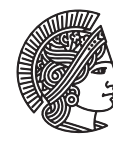

TECHNISCHE UNIVERSITÄT **DARMSTADT** 

# Szintillationsdetektoren, Koinzidenzspektroskopie und ihre Anwendung

## 1 Lernziele

Im Versuch K9 lernen Sie einen der wichtigsten Detektortypen im Bereich der Kernphysik kennen. Zuerst befassen Sie sich mit den einzelnen Bauteilen des Detektors – Szintillationsmaterial und Photomultiplier. Dabei beschäftigen Sie sich insbesondere mit der Pulsform der Detektorsignale. Mit einer vereinfachten Elektronik werden die Detektoren abschließend für eine koinzidente Messung von zwei *γ*-Quanten verwendet. Dieser einfache Aufbau vermittelt Ihnen einen ersten Eindruck von der praktischen Anwendung der Kernphysik in der Medizin.

#### 2 Vorbereitung

Der Versuch K9 ermöglicht Ihnen einen Einblick in den Bereich der medizinischen Anwendung von (künstlichen) radioaktiven Isotopen und der Detektion von radioaktiver Strahlung mit Szintillationsdetektoren. Auf Basis des Wissens, das Sie sich in den vorangegangenen Versuchen angeeignet haben -– z.B. über verschiedenen Stahlungsarten und Kenntnisse über die Wechselwirkung von *γ*-Strahlung mit Materie (siehe K3) – sollen Sie sich in der Vorbereitung mit der Funktionsweise des Detektors auseinandersetzen. Dies beinhaltet auch die Interpretation der Detektorsignale. Sie sollten außerdem darlegen können, wie das Zerfallsschema von <sup>22</sup>Na aussieht, warum sich ein β<sup>+</sup>-Strahler für eine Koinzidenzmessung eignet und wie sich eine solche Messung im Rahmen des Praktikums verwirklichen lässt. Grundlegendes Wissen über das Thema Strahlenschutz ist ebenfalls Voraussetzung zur Durchführung des Versuches.

# 3 Literatur

Zusammengefasst als Literaturmappe im Praktikumsportal verfügbar:

- Blatt K0
- G. F. Knoll *Radiation Detection and Measurement*
- W. R. Leo *Techniques for Nuclear and Particle Physics Experiments*
- G. Musiol, J. Ranft, R. Reif, D. Seeliger *Kern- und Elementarteilchenphysik*

# 4 Erforderliches Material

Schere, Klebstoff, Millimeterpapier

#### 5 Grundlagen

In diesem Versuch geht es um die Detektion von radioaktiver Strahlung mit Hilfe eines Szintillationsdetektors. Neben der Detektion von natürlich vorkommender Strahlung wird in der abschließenden Koinzidenzmessung eine *β* + -Quelle verwendet. In dieser zerfällt ein protonenreiches Isotop unter der Aussendung eines Positrons, wie folgt:

$$
p \to n + e^+ + \nu_e.
$$

Das Positron verlässt den Atomkern und verliert im Folgenden seine kinetische Energie durch Stöße. Besitzt es nur noch wenig kinetische Energie und trifft es auf ein Elektron, kann es mit diesem annihilieren. Dabei entstehen meist zwei kollineare (Warum?) *γ*-Quanten. Die Reichweite des Positrons in Materie ist zu gering um es außerhalb der Quelle detektieren zu können. Daher nutzt man die *γ*-Strahlung um *β* + -Strahlung indirekt nachzuweisen.

Zur Messung der *γ*-Strahlung wird in diesem Versuch ein Szintillationszähler verwendet, wie er auch in K6 zu Anwendung kommt. In der Praxis verwendet man diesen meist, da er gegenüber dem Geiger-Müller-Zählrohr den Vorteil der wesentlich höheren Ansprechwahrscheinlichkeit hat (Geiger-Müller-Zählrohr ca. 0.1% bis 1%, Szintillationszähler nahezu 100%).

Im Szintillationskristall wird, durch die in K3 besprochenen Effekte (Photoeffekt, Comptoneffekt, Paarbildung), die Energie eines in den Kristall eintretenden *γ*-Quants zum Teil oder vollständig in kinetische Energie eines Elektrons (bzw. Elektron-Positron-Paares) umgewandelt. In der Wechselwirkung mit anderen Elektronen erfolgt ein partieller Energieübertrag, bis die mittlere Energie dieser Elektronen in der Größenordnung der Anregung von Fluoreszenzzentren liegt, an die dann der Energieübertrag erfolgt. Es handelt sich dabei um statistische Prozesse. Ein Teil der Fluoreszenzzentren sendet dann nach sehr kurzer Zeit Licht aus. Dabei wird ca. 1% der absorbierten Energie in Licht umgewandelt.

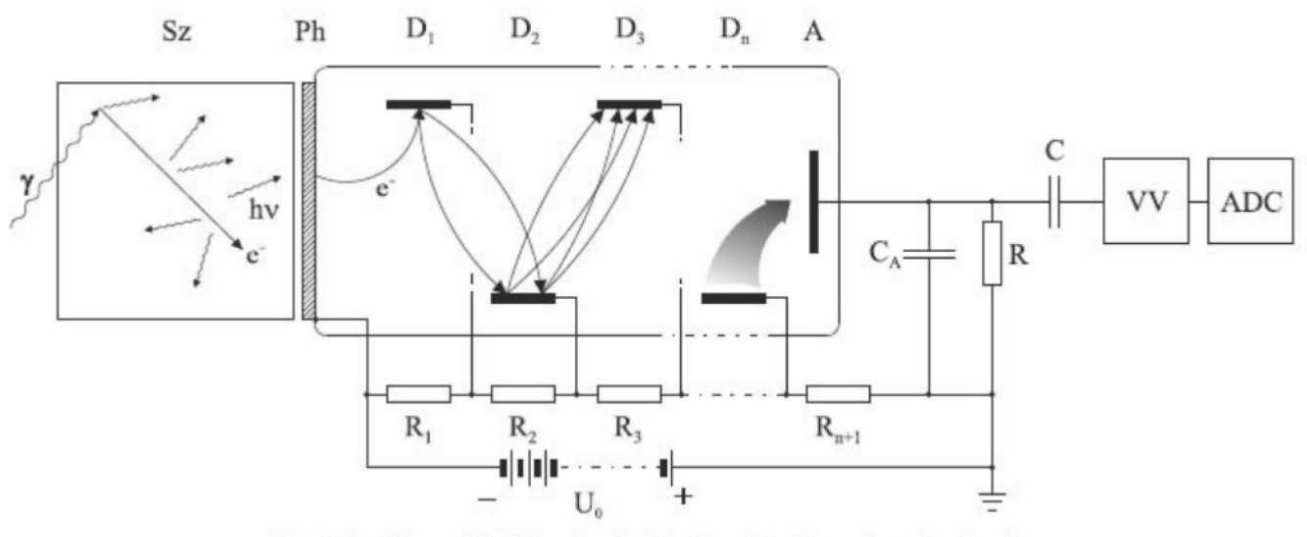

Sz: Szintillator, Ph: Photokathode, D,...,D,: Dynoden, A: Anode VV: Vorverstärker, ADC: Analog-Digital-Converter

Das Fluoreszenzlicht wird zu einer Photomultiplier-Röhre (PMT) geleitet, trifft auf die Photokathode und setzt dort Elektronen frei. Diese werden im Sekundärelektronenvervielfacher (SEV) durch ein System von Dynoden elektrostatisch beschleunigt und vervielfacht: Beim Aufprall auf die erste Dynode erzeugt jedes Elektron mehrere Sekundärelektronen, die ihrerseits auf die zweite Dynode beschleunigt werden und dort wiederum Sekundärelektronen erzeugen. Dieser Vorgang wiederholt sich lawinenartig.

Die gesamte an der Anode des SEV ankommende Ladung ist proportional zur Zahl der primär erzeugten Photoelektronen, die wiederum proportional zur Zahl der auf die Photokathode auftreffenden Lichtquanten des "Lichtblitzes" ist, den ein *γ*-Quant verursacht. Die Ladung fließt über einen Widerstand *R* ab. Dabei entsteht ein Spannungsimpuls, dessen Höhe *U* proportional zur Ladung und damit zu der im Kristall deponierten Energie *E* ist. Der Verlauf des Spannungsimpulses hat verschiedene vom Szintillationsmaterial abhängige Eigenschaften (z.B. Anstiegszeit, Pulshöhe), die in diesem Versuch untersucht werden sollen.

Zur Durchführung einer Koinzidenzmessung ist nun weitere Elektronik notwendig. Zuerst muss das Signal der PMT von einem Diskriminator in ein logisches Signal umgewandelt werden. In diesem Versuch wird hierzu ein Time-over-Threshold Diskriminator verwendet, bei dem eine Schwelle eingestellt werden kann. Solange der Spannungsimpuls diese Schwelle überschreitet, wird die maximale Amplitude des Ausgangssignals ausgegeben. Das Ausgangssignal kann dann z.B. zur Zeitmessung verwendet werden. Bei Signalen mit stark schwankender Amplitude hat ein Time-over-Threshold Diskriminator allerdings den Nachteil, dass der sogenannte "Walk"-Effekt eintritt. Bei gleicher Schwelle wird das Rechtecksignal bei kleinen Signalen zeitlich näher zum Maximalwert des Signals produziert als wenn größere Signale verarbeitet werden. Zur Vermeidung dieses Effekts kann man einen Constant Fraction Diskriminator verwenden.

Der nächste Schritt ist ein logisches ("UND") Bauteil, dass die beiden Diskriminatorsignale verarbeitet. Kommt von beiden Detektoren bzw. Diskriminatoren ein Signal gibt die Koinzidenzelektronik auch ein logisches Signal aus. Feuert nur maximal ein Detektor gibt das Bauteil kein Signal aus. Zuletzt zählt ein Zähler die Anzahl der logischen Signale.

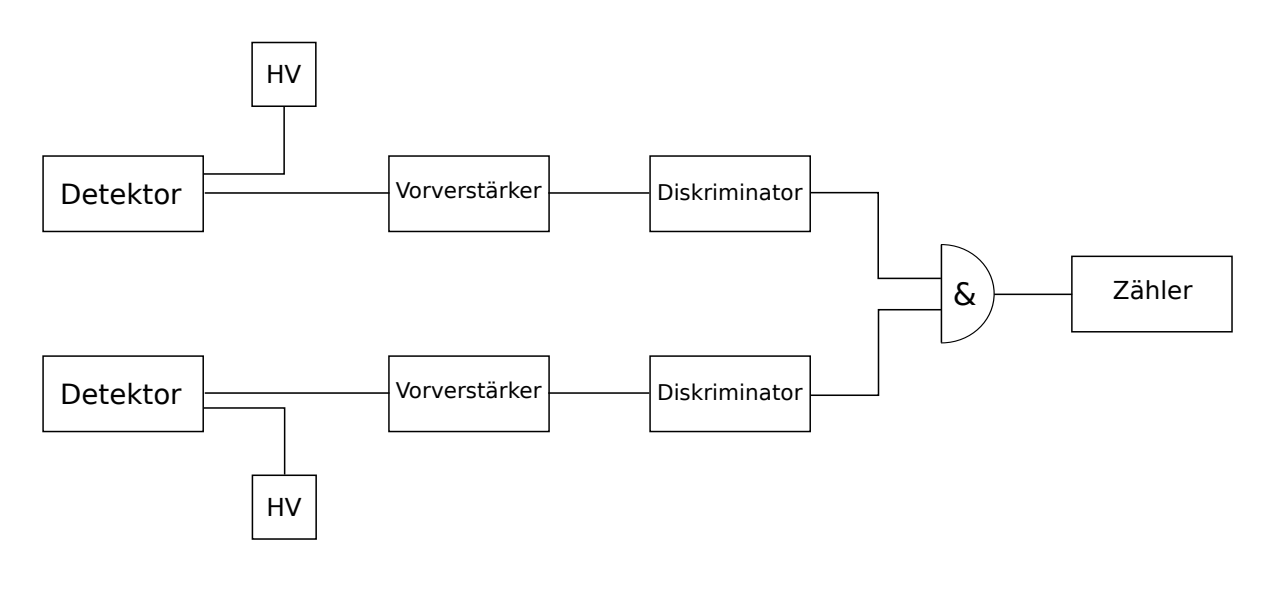

#### 6 Versuchsbeschreibung

Experimentelles Ziel dieses Versuches ist das Kennenlernen von Szintillationszählern und die Durchführung einer Koinzidenzmessung mit einer *β* + -Quelle. Dazu sind vorhanden:

- 1. <sup>22</sup>Na-Präparat
- 2. zwei Szintillationsmaterialien (Plastik und BGO) mit Photovervielfacher (PMT)
- 3. Oszilloskop zur Analyse der Signale (mit Anschluss zu einem Drucker)
- 4. Time-over-Threshold Diskriminatoren und Koinzidenzelektronik

# **Achtung: Präparate dürfen nur vom Betreuer gewechselt werden!**

# 7 Hausaufgabe

Zwei Detektoren sind wie dargestellt angeordnet. Eine punktförmige radioaktive Quelle wird zwischen den Detektoren von (1) über (2) nach (3) bewegt. Wie sieht der Verlauf der Koinzidenzzählrate aus beiden Detektoren in Abhängigkeit des Ortes aus, wenn

- a) zwei *γ*-Quanten zeitgleich in entgegengesetzte Richtungen,
- b) zwei *γ*-Quanten isotrop

ausgesendet werden. Stellen Sie das Ergebnis graphisch dar.

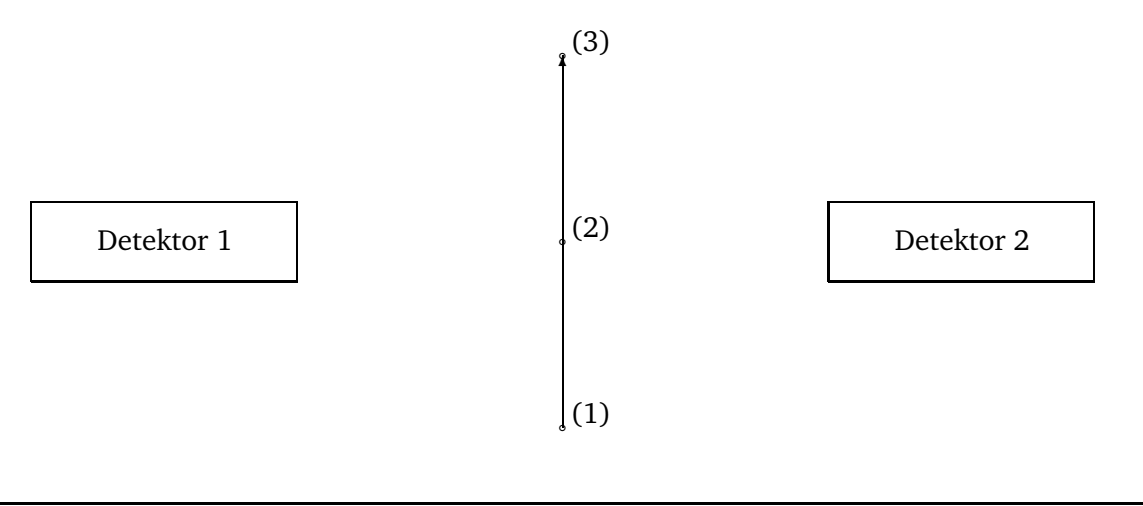

## 8 Aufgaben

Machen Sie sich mit der Bedienung des Versuchsaufbaus vertraut. Beachten Sie dazu die Hinweise am Ende dieser Anleitung. Überlegen Sie sich, wie Sie ihre Ergebnisse angemessen dokumentieren.

- 1. Machen Sie sich mit dem Oszilloskop vertraut. Hinweise zur Bedienung finden Sie in Abschnitt 9. Nutzen Sie hierzu die Testköpfe: Schließen Sie einen Testkopf an einen Kanal ihrer Wahl an und verbinden Sie den Taster mit dem Demo-Anschluss 2. Stellen Sie das Oszilloskop so ein, dass Sie eine Periode des Signals auf dem Bildschirm sehen und der Bildschirm ausgefüllt ist. Drucken Sie anschließend den Bildschirminhalt aus.
- 2. Bauen Sie unter Anleitung des Betreuers zwei Detektoren zusammen. Hierzu setzen Sie jeweils einen Szintillationskristall (BGO) vor den PMT. Anschließend fixieren Sie Szintillator und PMT mit Isolierband. Nun sollte der Szintillator lichtdicht verpackt sein, da sonst der PMT bei der Messung zerstört wird. Eine ausführlichere Anleitung mit Bildern finden Sie in Abschnitt 10 oder in *Radiation Detection and Measurement* von G. F. Knoll.
- 3. Legen Sie ihren Detektor in den vorgesehenen Aufbau und schließen Sie ihn an die ausgeschaltete (!) Hochspannung und die Ausleseelektronik an. Betrachten Sie das Signal nach dem ladungssensitiven Vorverstärker. Drehen Sie nun die Hochspannung unter Aufsicht des Betreuers auf maximal (!) 1000 V hoch. Achten Sie dabei auf den Leckstrom. Was beobachten Sie? Welche Ursache hat das Signal? Wie verändert es sich?
- 4. Betrachten Sie die Signale ihres Detektors, wenn die Quelle direkt vor dem Detektor liegt. Was beobachten Sie? Was sind die Unterschiede zur vorherigen Messung? Messen Sie die Pulshöhe des 511 keV Photopeaks.
- 5. Betrachten Sie das Signal ihres Detektors nach dem Time-over-Threshold Diskriminator zusammen mit dem Vorverstärkersignal. Wie entsteht ein solches Signal? Wozu wird es gebraucht? Wie verändert sich das Signal und die Zählrate, wenn Sie die Schwelle ändern?
- 6. Führen Sie eine Koinzidenzmessung mit zwei gleichen Detektoren durch. Hierzu platzieren Sie die Detektoren in einer Linie in den vorgesehenen Halterungen. Wählen Sie für beide Detektoren eine geeignete Spannung. Die Signale der Detektoren werden zuerst vom Diskriminator verarbeitet und dann von der Koinzidenzelektronik gezählt. Das Präparat verschieben Sie nun senkrecht zur Verbindungslinie der beiden Detektoren. Was verändert sich, wenn die Quelle verschoben wird? Stellen Sie die Zählrate in Abhängigkeit von der Position graphisch dar. Entspricht das Ergebnis ihren Erwartungen? Warum?
- 7. Bauen Sie abschließend ihren eigenen Detektor wieder auseinander und räumen Sie ihren Arbeitsplatz auf.

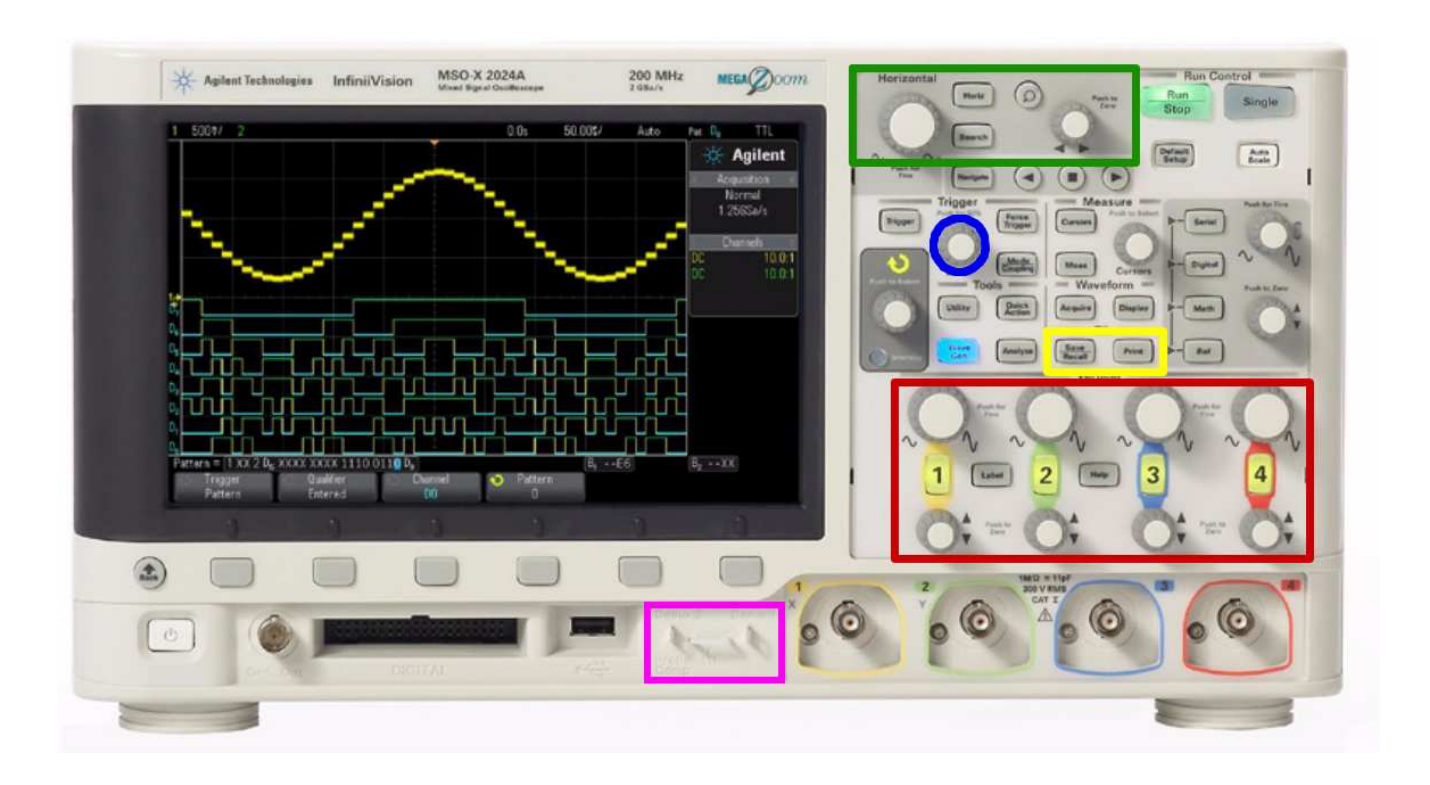

## 9 Bedienung Oszilloskop

- vertikale Einstellung Im rot markierten Bereich befinden sich die Knöpfe zur vertikalen Einstellung. Hierbei hat jeder der vier Kanäle eigene Bedienelemente. Der untere, kleine Knopf kann zum hoch und herunter schieben des Signals genutzt werden, während der obere, größere Knopf die Skala der y-Achse und damit die Vergrößerung einstellt. Kanäle können durch Drücken der nummerierten Knöpfe aktiviert und deaktiviert werden.
- horizontale Einstellung Im grün markierten Bereich befinden sich die Knöpfe zur horizontalen Einstellung. Auch hier ist der kleine Knopf rechts wieder zum Verschieben und der große Knopf links zum Skalieren der x-Achse.
- Trigger Mit dem blau markierten Knopf lässt sich die Triggerschwelle einstellen. Überschreitet das Signal diese Schwelle wird es auf dem Oszilloskop dargestellt. Wird die Schwelle nicht überschritten, bleibt der Bildschirm entweder schwarz oder es wird weiterhin das alte Signal angezeigt. Zusätzlich erscheint der Hinweis *Trig?* in der oberen Zeile des Bildschirms.
- Messung anhalten Mit Hilfe des Knopfes *Single* rechts oben kann man sich ein einziges Signal anzeigen lassen. Dies kann hilfreich sein, wenn man Signale speichern oder drucken will.
- Daten speichern und drucken Um Daten zu speichern oder zu drucken stehen die entsprechenden Tasten im gelb markierten Bereich zur Verfügung. Weitere Einstellungen (z.B. Dateinamen) und das Initialisieren des Druckvorgangs lassen sich mit den Tasten unterhalb des Bildschirms vornehmen.

Demoanschluss Im lila markierten Bereich befinden sich zwei Demoanschlüsse, an denen standardisierte Signale anliegen. Demo1 ist ein sinusförmiges Signal, während Demo2 ein positives Rechtecksignal ist. Sie können die Testköpfe an die Demoanschlüsse anschließen um sich mit dem Oszilloskop vertraut zu machen.

#### 10 Aufbau Detektor

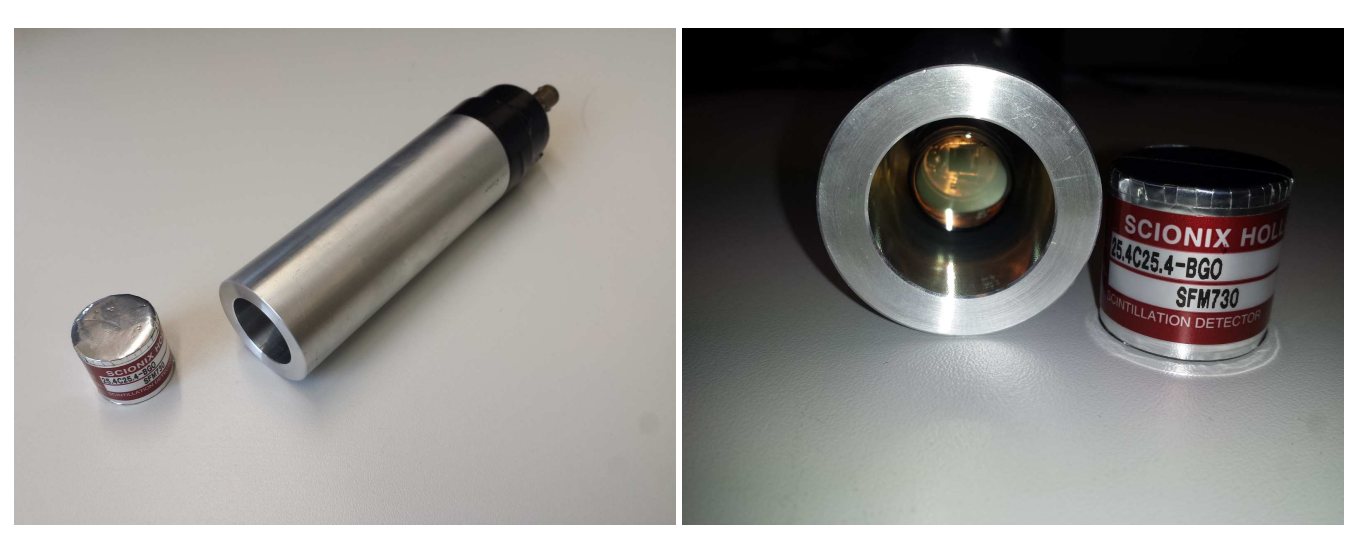

(1) Szintillationsmaterial und PMT mit Aufnahmevorrich-(2) Säubern Sie zuerst (vorsichtig!) die Oberfläche des tung. PMT und des Szintillationsmaterials mit Isopropanol.

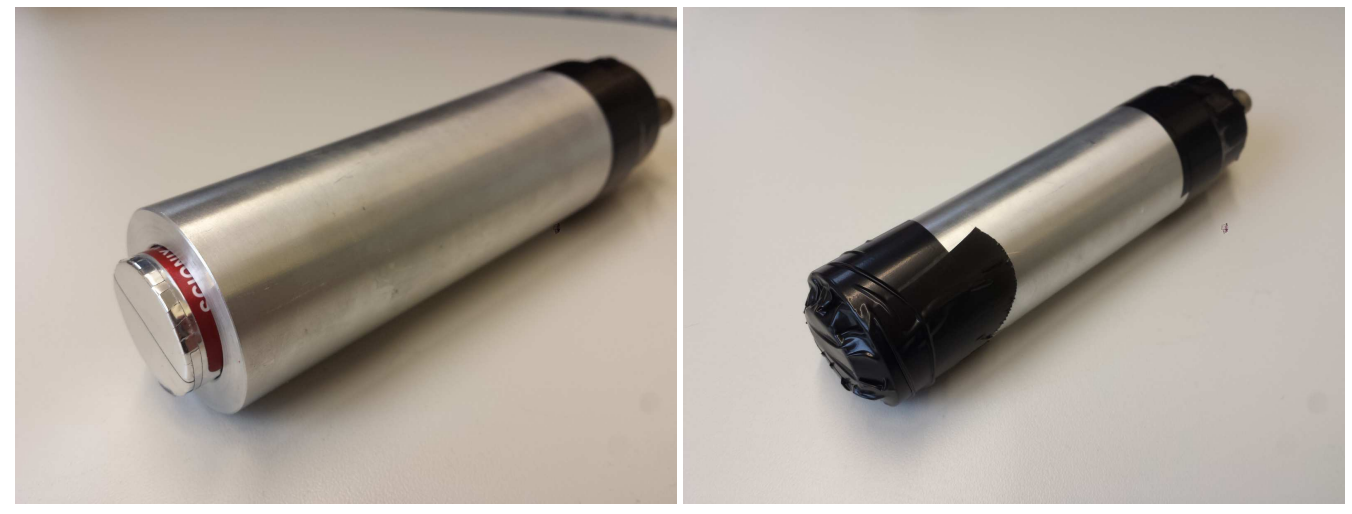

(3) Platzieren Sie den Szintillator mit der offenen Seite (4) Fixieren Sie das Szintillationsmaterial mit Isolierband. vor der sensitiven Oberfläche des PMT. Der Kristall soll möglichst direkt auf dem PMT sitzen.

Dabei sollen keine Löcher in der Hülle entstehen, da kein Licht eindringen darf.